\_\_\_\_\_\_\_\_\_\_\_\_\_\_\_\_\_\_\_\_\_\_\_\_\_\_\_\_\_\_\_\_\_\_\_\_\_\_\_\_\_\_\_\_\_\_\_\_\_\_\_\_\_\_\_\_\_\_\_\_\_\_\_\_\_\_\_\_\_\_\_\_\_\_\_\_\_\_\_\_\_\_\_\_\_\_\_\_\_

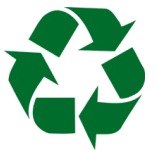

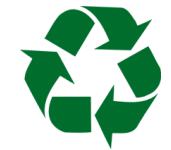

After your registration has been processed your account number and password will be sent to you by email. If you do not have email you will be advised by mail. On a computer with internet, you can access your account by going to www.communityexchange.net.au (CES) and entering the account number and password that you receive. On a mobile device, use m.communityexchange.net.au for easier access.

You were provided with a temporary password. After logging in please immediately change to a password of your own choice. To do so click on the [My Record] button at the top, delete the password that is there and enter your own. It needs to be at least 8 characters long. While you are in there please ensure that your contact details are correct and add any missed details, and click Update to save changes.

Offerings may have been entered by an Administrator from your Account Application Form. Please check and add more Offerings if you have them. There is no limit to the number you may have. You can always edit and/or remove Offerings later. Please also list your wants on the Wants list. This helps others know what they can offer to you. Please keep these listings up-to-date, and list similar items together (eg: all books in one list rather than an Offering per title).

In each transaction, Sellers enter the trades on the Community Exchange site. It's a good idea to keep your paper trading sheet (obtained from the website, via email or from a local area contact) and tick off the trades as they are recorded on CES. An email will come to you when other Users deduct Bartles from your CES account. If you have any problems with recording transactions or wrong transactions, please contact us. You can check your Statement at any time under My Record on the site.

The latest Offerings and Wants can be read instantly online, so if you don't have the internet please consider asking a friend or using the library. If you don't have email, contact your local area contact about receiving communications from CES by mail or for collection. There may be a small \$ charge for this service, to cover costs. If you can't access the internet yourself, the trades where you are the Seller will need to be entered into the system by Admin or your local area contact. There is a User Guide on the Community Exchange site, and also a Help function. If you require further assistance, contact us for a free tutorial or for answers to questions.

## **Your local area contact is:**

**\_\_\_\_\_\_\_\_\_\_\_\_\_\_\_\_\_\_\_\_\_\_\_\_\_\_\_\_\_\_\_\_\_\_\_\_\_\_\_\_\_\_\_\_\_\_\_\_\_\_\_\_\_\_\_\_\_\_\_\_\_\_\_**

Users do not have to have Bartles before they can spend them. FNQ CES encourages Users to go into commitment with their first trade. If you wait to earn before you spend, you could find it slower to start trading. If everybody waited to earn before they could spend, nobody would get started!

You are eligible to trade with other systems. This might include holiday accommodation in another area, buying something for friends or family afar in their local area, or buying something and getting it posted to you where appropriate…

Your time and energy will be the greatest contribution to our group. An unskilled worker can be just as valuable as a trained professional. Think about what skills and abilities you have and enjoy using that a community could appreciate. What are your hobbies and interests? Do you want to spend more time outdoors; walking dogs, gardening or mowing lawns? Do you enjoy sewing? Or shopping? Are you willing to do ironing while you watch TV? Are there good clothes your children have outgrown? For more ideas look at the Community Exchange Wants page.

## **Characteristics of CES Systems**

- \* Users' accounts start at zero; no money is deposited or issued. A person may immediately spend with any other account holder – your goal is always zero.
- \* There is never any obligation to trade, regardless of your account balance.
- No tax is charged on negative balances or interest paid on positive balances.
- $\div$  A negative balance is NOT a debt. It represents your commitment to provide something of value to other CES Users in the future.
- $\cdot \cdot$  No application or collateral is required if you wish to have a negative balance.
- $\cdot \cdot$  There are generous limits on your ability to spend or earn (+1000 and -1000 for individuals, more for businesses upon application to Admin).
- $\cdot \cdot$  With local currency you can afford to purchase goods or services that you may not have been able to, if you had to pay all dollars.
- $\cdot \cdot$  All of the energy remains in your community and is available for trading in the future.

## **USER AGREEMENT**

1. Far North Queensland Community Exchange was formerly known as Tableland LETS. It is an informal non-profit group managed by its users. FNQ Community Exchange provides a service which allows Users to exchange information to facilitate trading and maintain such records of that trading.

2. A local Bartle is the symbol of energy transferred between users. Users shall be willing to trade in Bartles. It is essential that with part Bartle, part cash transactions, the ratio is 50/50 (or more Bartles than dollars). The value of a Bartle shall be decided upon between parties to any individual transaction. Users may know the Bartle balance of any other User including administrative accounts.

3. FNQ Community Exchange Admin is authorised to levy charges on Users' accounts in Bartles at a rate determined in August each year. This is currently 12B/annum.

4. FNQ Community Exchange Admin may decline a transaction or User it considers inappropriate.

5. Accountability of taxes incurred by Users is the obligation of those involved in an exchange. FNQ Community Exchange has no obligation, nor liability to report to the Australian Taxation Office, nor to collect taxes on their behalf.

6. No warranty or undertaking as to the value, condition or quality of the items or services exchanged is expressed or implied by the virtue of introduction of Users to one another.

7. While all information on Users' accounts is considered personal and confidential, and only accessible by registered Community Exchange System (CES) Users, FNQ Community Exchange cannot guarantee confidentiality nor be held liable for breach of it. It is a User's responsibility to ensure and protect all Users' details by ensuring account and password details remain confidential and Offers and Wants emails are not forwarded to those who are not registered CES Users.

8. All transactions between Users are the sole responsibility of those Users and no liability to the Users of any nature shall be incurred by FNQ Community Exchange or any other User or Admin in respect of such a transaction.

9. No one, including any member of the FNQ Community Exchange Facebook Group or CES account holder shall administer or create a Facebook group or page, web page or other online location or email list associated with or in the name of FNQ Community Exchange or Tableland LETS for any purpose, including trading in Bartles without approval of FNQ Community Exchange Admin.

10. These terms and conditions may be changed by FNQ Community Exchange Admin from time to time. Changes will be published in *Bartle Banter* and updated online.

11. FNQ Community Exchange users are also bound by the agreement at Community Exchange, which can be found here: <https://www.communityexchange.net.au/terms.asp?xid=tbce> **For a copy of this agreement, or the terms & conditions of the Community Exchange, please ask your Local Area Contact or other FNQ Community Exchange Admin, or download them online here:** [http://www.fnqces.org/wp-content/uploads/2014/05/User](http://www.fnqces.org/wp-content/uploads/2014/05/User-agreement.pdf)[agreement.pdf](http://www.fnqces.org/wp-content/uploads/2014/05/User-agreement.pdf)

**[fnqces@gmail.com](mailto:fnqces@gmail.com) - 4096 6972 - [www.fnqces.org](http://www.fnqces.org/) - [www.communityexchange.net.au](http://www.communityexchange.net.au/)**